# Муниципальное дошкольное образовательное учреждение «Детский сад № 321 Тракторозаводского района Волгограда»

400058, Россия, г. Волгоград, п. Водстрой, ул.им. Костюченко, 5; тел. (8442) 35-40-22; факс (8442) 35-40-22. E-mail: dou321@volgadmin.ru; ОКПО 22601237, ОГРН 1023402461554, ИНН/КПП3441014612/344101001

Ввелено в лействие приказом заведующего МОУ Детский сад № 321 от «Н» января 2021 г. № 39 Заведующий лети В. Вишневецкая No 321

Утверждено на Совете МОУ Детского сада № 321 протокол №  $\neq$  от «11» января 2021 г. председатель Совета МОУ Детский сад № 321 М.А.Гаврилова

### Положение о бракеражной комиссии

#### $1.$ Общие положения.

1.1. Бракеражная комиссия создана в целях контроля за качеством приготовления соблюдения технологии приготовления пищи, ПИЩИ  $\mathbf{H}$ выполнения санитарно-гигиенических требований.

1.2. Бракеражная комиссия в своей деятельности руководствуется действующим СанПиН, сборниками рецептур, технологическими картами, ГОСТами 53104-2008.

#### 2. Основные задачи.

2.1. Оценка органолептических свойств приготовленной пищи.

2.2. Контроль за соблюдением технологии приготовления пищи.

2.3. Обеспечение санитарии и гигиены на пищеблоке.

2.4. Контроль за организацией сбалансированного безопасного питания.

## 3. Содержание и формы работы.

3.1. Бракеражная комиссия в полном составе ежедневно приходит на снятие бракеражной пробы за 30 минут до начала раздачи готовой пищи.

Предварительно комиссия должна ознакомиться с меню: в нем должны быть проставлены дата, количество детей, полное наименование блюда, выход порций, количество наименований, выданных продуктов.

Бракеражную пробу берут из общего котла, предварительно перемешав тщательно пищу в котле. Бракераж начинают с блюд, имеющих слабовыраженный запах и вкус (супы и т.п.), а затем дегустируют те блюда, вкус и запах которых выражены отчетливее, сладкие блюда дегустируются в последнюю очередь.

3.2. Результаты бракеражной пробы заносятся в Журнал бракеража готовой пищевой продукции.

Журнал должен быть прошнурован, пронумерован и скреплен печатью: хранится у исполнителя контракта.

3.3. Органолептическая оценка дается на каждое блюдо отдельно (внешний вид, запах, вкус; консистенция).

3.4. Пять баллов «Отлично» дается таким блюдам и кулинарным изделиям, которые соответствуют по вкусу, цвету и запаху, внешнему виду и консистенции, утвержденной рецептуре и другим показателям, предусмотренным требованиями.

3.5. Четыре балла «Хорошо» дается блюдам и кулинарным изделиям в том случае, если в технологии приготовления пищи были допущены незначительные нарушения, не приведшие к ухудшению вкусовых качеств, а внешний вид блюда соответствует требованиям.

3.6. Три балла «Удовлетворительно» дается блюдам и кулинарным изделиям в том случае, если в технологии приготовления пищи были допущены незначительные нарушения, приведшие к ухудшению вкусовых качеств (недосолено, пересолено и т.д.).

3.7. Два балла «Неудовлетворительно» дается блюдам и кулинарным изделиям, имеющим следующие недостатки: посторонний, не свойственный изделиям вкус и запах, резко пересоленные, резко кислые, горькие, недоваренные, недожаренные, подгорелые, утратившие свою форму, имеющие несвойственную консистенцию или другие признаки, портящие блюда и изделия.

Такое блюдо не допускается к раздаче, и бракеражная комиссия ставит свои подписи напротив выставленной оценки под записью «К раздаче не допускаю».

3.8. Балл качества блюд и кулинарных изделий заносится в журнал установленной формы и оформляется подписями всех членов бракеражной комиссии.

3.9. Качества блюд на 2 и 3 и кулинарных изделий, данная бракеражная комиссия или другие проверяющие лица, обсуждают на совещании при заведующем.

Лица, виновные в неудовлетворительном приготовлении блюд и кулинарных изделий, привлекаются к материальной и другой ответственности.

#### 4. Управление и структура.

4.1. Бракеражную комиссию возглавляет заведующий МОУ Детский сад № 321. 4.2. В состав бракеражной комиссии входят:

- заведующий МОУ Детский сад № 321;

- старшая медицинская сестра;
- старший воспитатель;

- повар.

Срок действия положения: до замены новым.

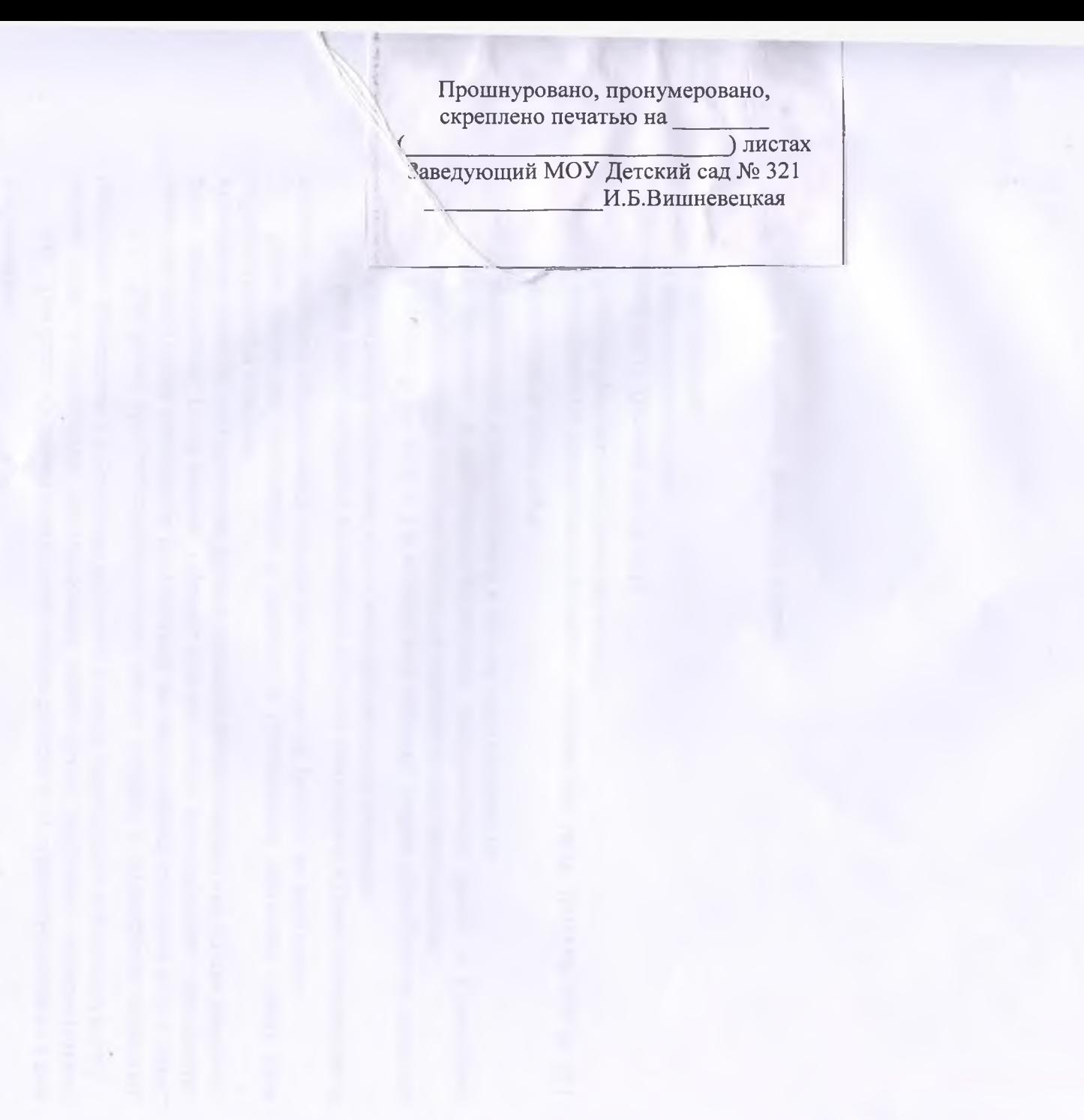